# Package 'brandwatchR'

August 13, 2018

Type Package Title 'Brandwatch' API to R

Version 0.3.0

URL <https://github.com/Phippsy/brandwatchR>

BugReports <https://github.com/Phippsy/brandwatchR/issues>

Description Interact with the 'Brandwatch' API <https://developers.brandwatch.com/docs>. Allows you to authenticate to the API and obtain data for projects, queries, query groups tags and categories. Also allows you to directly obtain mentions and aggregate data for a specified query or query group.

License MIT + file LICENSE

Encoding UTF-8

LazyData true

RoxygenNote 6.1.0

**Depends**  $R (= 3.4.0)$ 

**Imports** http: ( $> = 1.3.1$ ), jsonlite ( $> = 1.5$ ), data.table ( $> = 1.10$ )

Suggests testthat

NeedsCompilation no

Author Donal Phipps [aut, cre]

Maintainer Donal Phipps <donal.phipps@gmail.com>

Repository CRAN

Date/Publication 2018-08-13 14:40:16 UTC

# R topics documented:

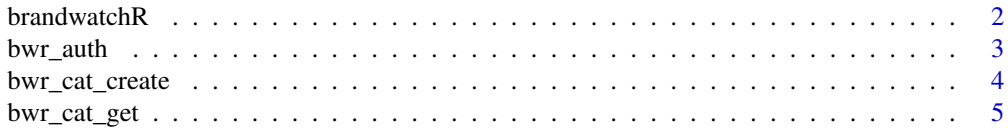

#### <span id="page-1-0"></span>2 brandwatchR and the state of the state of the state of the state of the state of the state of the state of the state of the state of the state of the state of the state of the state of the state of the state of the state

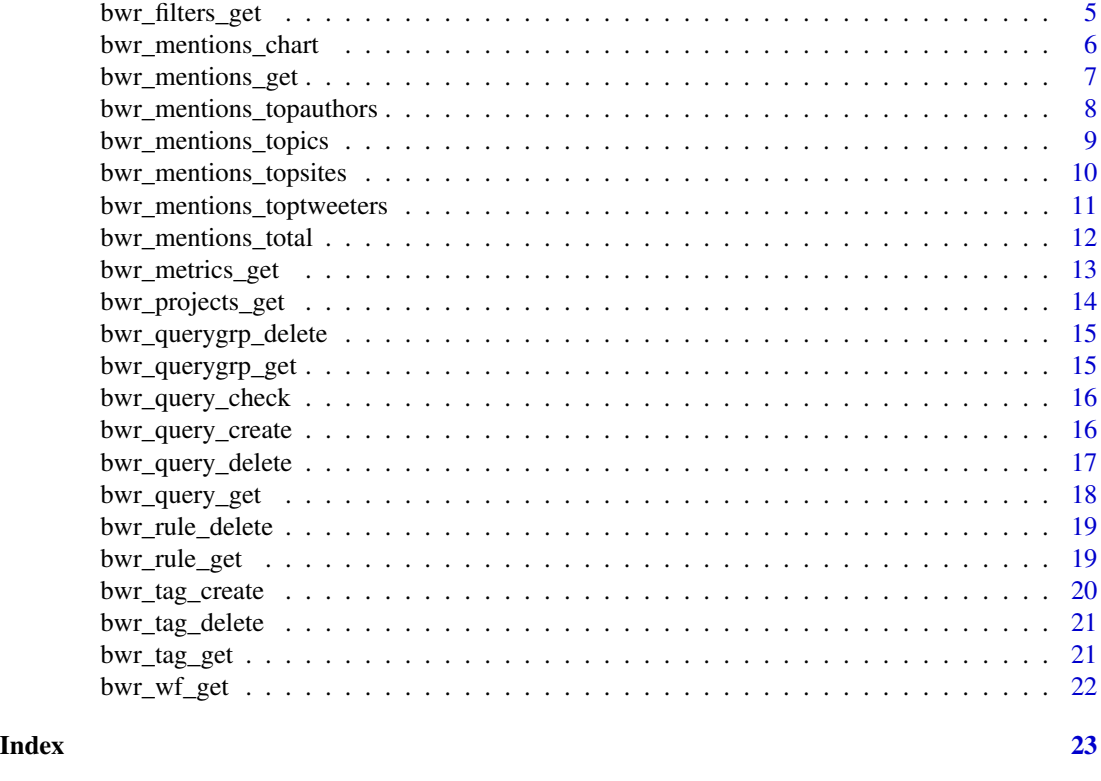

brandwatchR *brandwatchR: A package for retrieving data from the Brandwatch API.*

# Description

The brandwatchR package provides families of wrapper functions for the Brandwatch API.

# Authentication

• [bwr\\_auth](#page-2-1) allows the user to authenticate and cache authentication information for future API calls.

#### Projects

• [bwr\\_projects\\_get](#page-13-1) - get a dataframe of projects

# Queries / mentions

- [bwr\\_query\\_get](#page-17-1) get a dataframe of queries for a project
- [bwr\\_query\\_check](#page-15-1) check the syntax of a query
- [bwr\\_query\\_create](#page-15-2) upload a new query
- [bwr\\_query\\_delete](#page-16-1) delete a specified query

#### <span id="page-2-0"></span>bwr\_auth 3

- [bwr\\_mentions\\_get](#page-6-1) get the mentions for a specified query
- [bwr\\_mentions\\_total](#page-11-1) get the total number of mentions for a specified query or query group.
- [bwr\\_mentions\\_topics](#page-8-1) get the matching topics & topic metadata for a specified query or query group.
- [bwr\\_mentions\\_topsites](#page-9-1) get the top authors for a specified query or query group.
- [bwr\\_mentions\\_toptweeters](#page-10-1) get the top tweeters for a specified query or query group.

#### Query filters

- [bwr\\_filters\\_get](#page-4-1) Get a data frame of all parameters which can be used to filter your query
- [bwr\\_metrics\\_get](#page-12-1) Get a data frame of all metrics which have limited accepted values.

# Query Groups

- [bwr\\_querygrp\\_get](#page-14-1) get the query groups for a specified project
- [bwr\\_querygrp\\_delete](#page-14-2) delete a specfied query group

#### Tags

- [bwr\\_tag\\_get](#page-20-1) get the tags for a specified project
- [bwr\\_tag\\_create](#page-19-1) create a new tag for a specified project
- [bwr\\_tag\\_delete](#page-20-2) delete a tag for a specified project

#### **Categories**

- [bwr\\_cat\\_get](#page-4-2) get the categories for a specified project
- [bwr\\_cat\\_create](#page-3-1) create a new category for a specified project

<span id="page-2-1"></span>bwr\_auth *Authenticate with the Brandwatch API*

#### Description

Authenticates using specified username and password. Also caches a local version of the authentication token unless otherwise specified.

```
bwr_auth(un = NULL, pw = NULL, refresh = FALSE, cache = TRUE)
```
<span id="page-3-0"></span>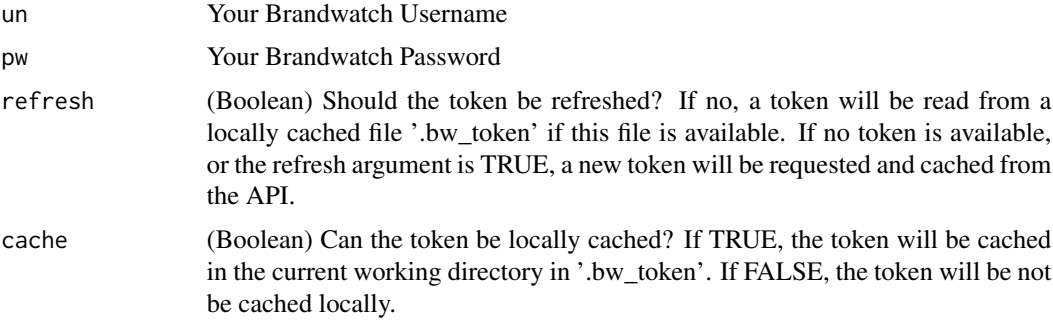

#### Value

Invisibly returns the string containing the token returned by Brandwatch. Your environment variable 'BW\_TOKEN' will be set to the value of your authentication token.

# Examples

```
## Not run: bwr_auth(un = 'mickey@mouse.com', pw = 'itsasmallworld')
```
<span id="page-3-1"></span>bwr\_cat\_create *Upload a new category to Brandwatch*

#### Description

Refer to https://developers.brandwatch.com/docs/creating-categories for more information. Unless otherwise specified, provide a single string argument.

# Usage

```
bwr_cat_create(project_id = NULL, name = NULL, children = NULL,
  token = Sys.getenv("BW_TOKEN"))
```
# Arguments

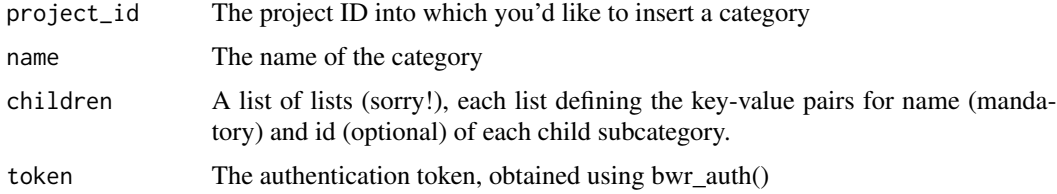

# Value

Returns a list containing the JSON response from the server.

# <span id="page-4-0"></span>bwr\_cat\_get 5

#### Examples

```
## Not run: bwr_cat_create(project_id = 12423432,
              name = 'Quick test cat',
              children = list(list(name = 'category one', id = 234234),list(name = 'category 2')))
## End(Not run)
```
<span id="page-4-2"></span>bwr\_cat\_get *Get a data frame of available categories for a given project*

#### Description

See the Brandwatch documentation for more information at https://developers.brandwatch.com/docs/retrievingcategories.

#### Usage

```
bwr_cat_get(project_id = NULL, token = Sys.getenv("BW_TOKEN"))
```
#### Arguments

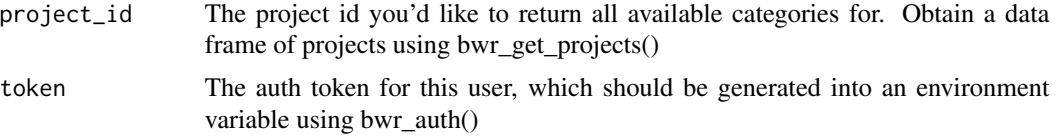

#### Value

Returns a dataframe of categories matching the project.

#### Examples

## Not run: my\_categories <- bwr\_cat\_get(project\_id = 12334534)

<span id="page-4-1"></span>bwr\_filters\_get *Get a data frame of available filters for the Brandwatch API*

#### Description

See the Brandwatch documentation for more information at https://developers.brandwatch.com/docs/availablefilters

```
bwr_filters_get(token = Sys.getenv("BW_TOKEN"))
```
<span id="page-5-0"></span>token The auth token for this user, which should be generated into an environment variable using bwr\_auth()

# Value

Returns a dataframe of available filters

# Examples

```
## Not run: my_queries <- bwr_query_get(project_id = 12334534)
```
bwr\_mentions\_chart *Get a dataframe of chart-ready data for a specified Brandwatch query or query group*

# Description

For more information, please refer to https://developers.brandwatch.com/docs/chart-dimensionsand-aggregates

# Usage

```
bwr_mentions_chart(project_id = NULL, query_id = NULL,
  querygrp_id = NULL, date_range = c(Sys.Date() - 31, Sys.Date() - 1),aggregate = NULL, dimension1 = NULL, dimension2 = NULL,
  filters = NULL, token = Sys.getenv("BW_TOKEN"))
```
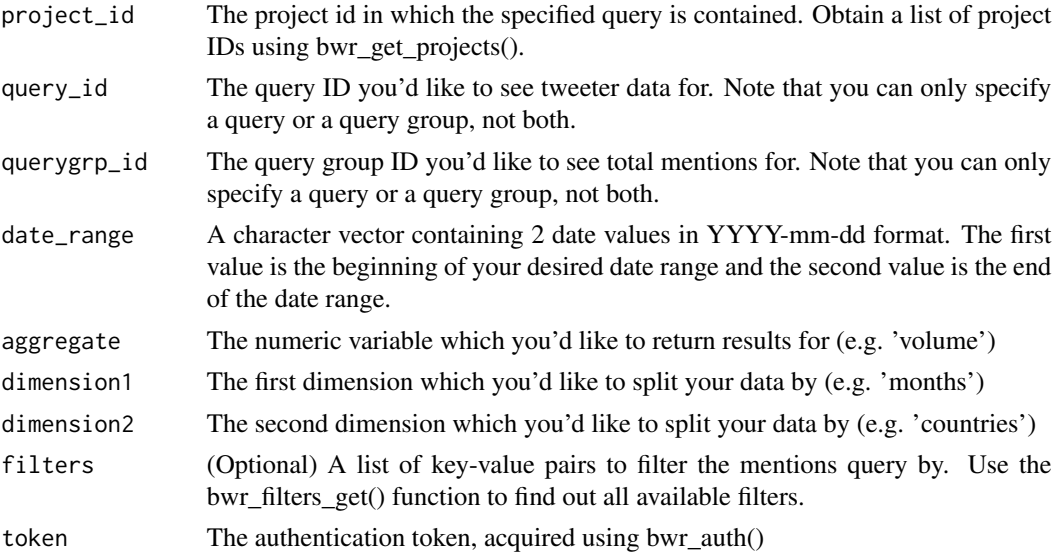

# <span id="page-6-0"></span>bwr\_mentions\_get 7

#### Value

Returns a data frame (including some list-columns) of the JSON results, aggregated according to your 2 dimensions.

# Examples

```
## Not run: my_project <- bwr_projects_get()$id[1]
my_query <- bwr_query_get(project_id = my_project)$id[1]
my_mentions_chart <- bwr_mentions_chart(project_id = my_project,
                                        query_id = my_query,
                                        date_range = c('2018-01-01', '2018-02-01'),
                                        aggregate = "month",
                                        dimension1 = "sentiment",
                                        dimension2 = "volume")
```
## End(Not run)

<span id="page-6-1"></span>bwr\_mentions\_get *Get a list of mentions for the specified query and project*

# Description

Returns a data frame containing any results found for the specified query ID.

#### Usage

```
bwr_mentions_get(project_id = NULL, query_id = NULL,
  date_range = c(Sys.Date() - 31, Sys.Date() - 1), order_by = NULL,order_direction = NULL, filters = NULL, page = NULL,
  token = Sys.getenv("BW_TOKEN"))
```
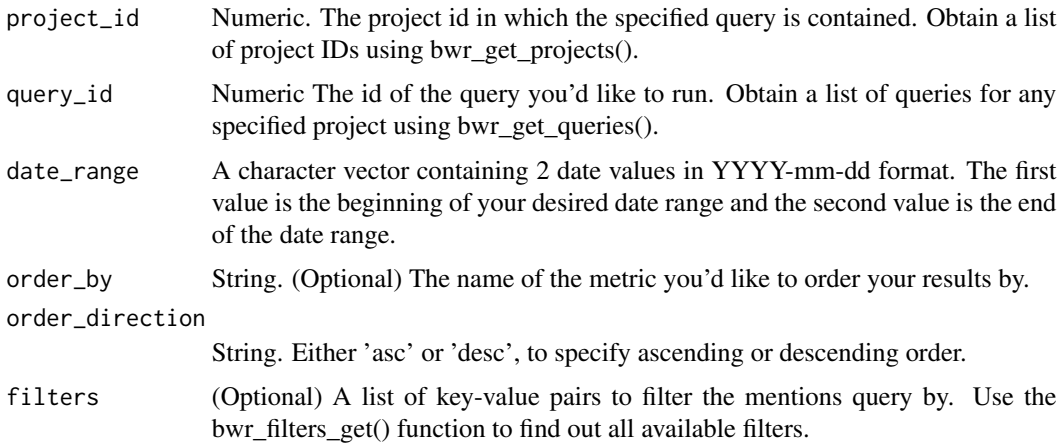

<span id="page-7-0"></span>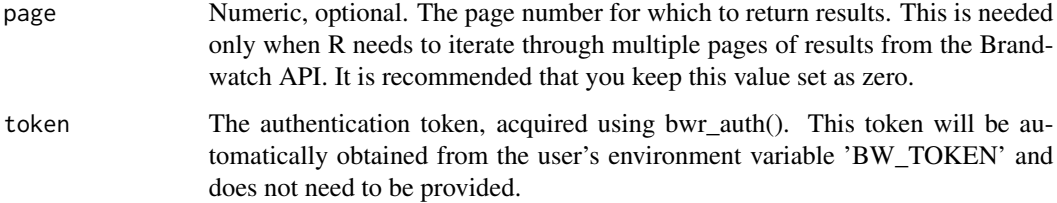

#### Value

Returns a data frame containing all results

#### See Also

[bwr\\_auth](#page-2-1) to authenticate, [bwr\\_projects\\_get](#page-13-1) for a list of project IDs, [bwr\\_query\\_get](#page-17-1) for all queries available in the specified project. [bwr\\_filters\\_get](#page-4-1) to get a list of available filters for the filters argument.

#### Examples

```
## Not run: my_project <- bwr_projects_get()$id[1]
my_query <- bwr_query_get(project_id = my_project)$id[1]
my_mentions <- bwr_mentions_get(project_id = my_project,
                                query_id = my_query,filters = list(gender = 'female', sentiment = 'neutral'),
                                order_by = 'sentiment', order_direction = 'asc',
                                date_range = c('2018-01-01', '2018-02-01'))
```
## End(Not run)

bwr\_mentions\_topauthors

*Get a dataframe of top author data for a specified Brandwatch query or query group*

# Description

Get a dataframe of top author data for a specified Brandwatch query or query group

```
bwr_mentions_topauthors(project_id = NULL, query_id = NULL,
  querygrp_id = NULL, date_range = c(Sys.Date() - 31, Sys.Date() - 1),filters = NULL, token = Sys.getenv("BW_TOKEN"))
```
<span id="page-8-0"></span>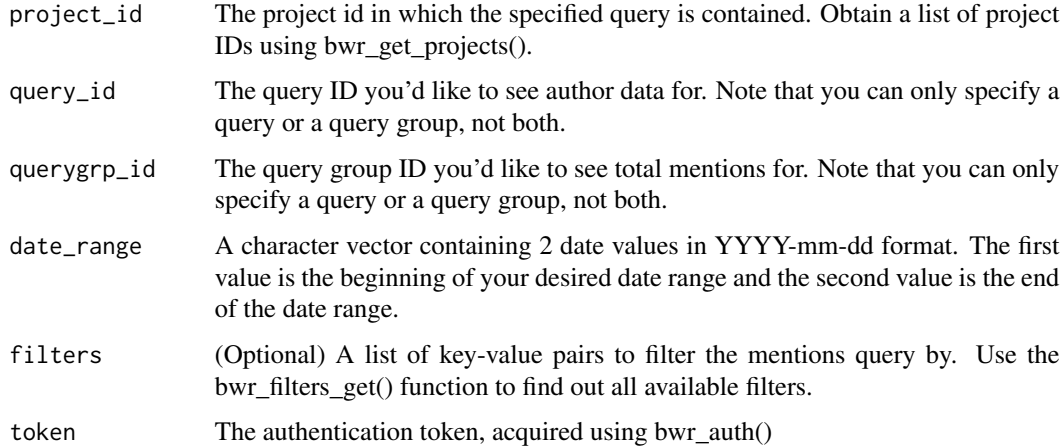

#### Value

Returns a data frame (including some list-columns) of the JSON results, showing information about the top authors related to your query.

#### Examples

```
## Not run: my_project <- bwr_projects_get()$id[1]
my_query <- bwr_query_get(project_id = my_project)$id[1]
my_mentions <- bwr_mentions_topauthors(project_id = my_project,
                                       query_id = my_query,
                                       date_range = c('2018-01-01', '2018-02-01'))
## End(Not run)
```
<span id="page-8-1"></span>bwr\_mentions\_topics *Get a dataframe of topic data for a specified Brandwatch query or query group*

# Description

Get a dataframe of topic data for a specified Brandwatch query or query group

```
bwr_mentions_topics(project_id = NULL, query_id = NULL,
  querygrp_id = NULL, date_range = c(Sys.DataFrame() - 31, Sys.DataFrame() - 1),order_by = NULL, limit = NULL, exclude_categories = NULL,
  exclude_tags = NULL, filters = NULL,
  token = Sys.getenv("BW_TOKEN"))
```
<span id="page-9-0"></span>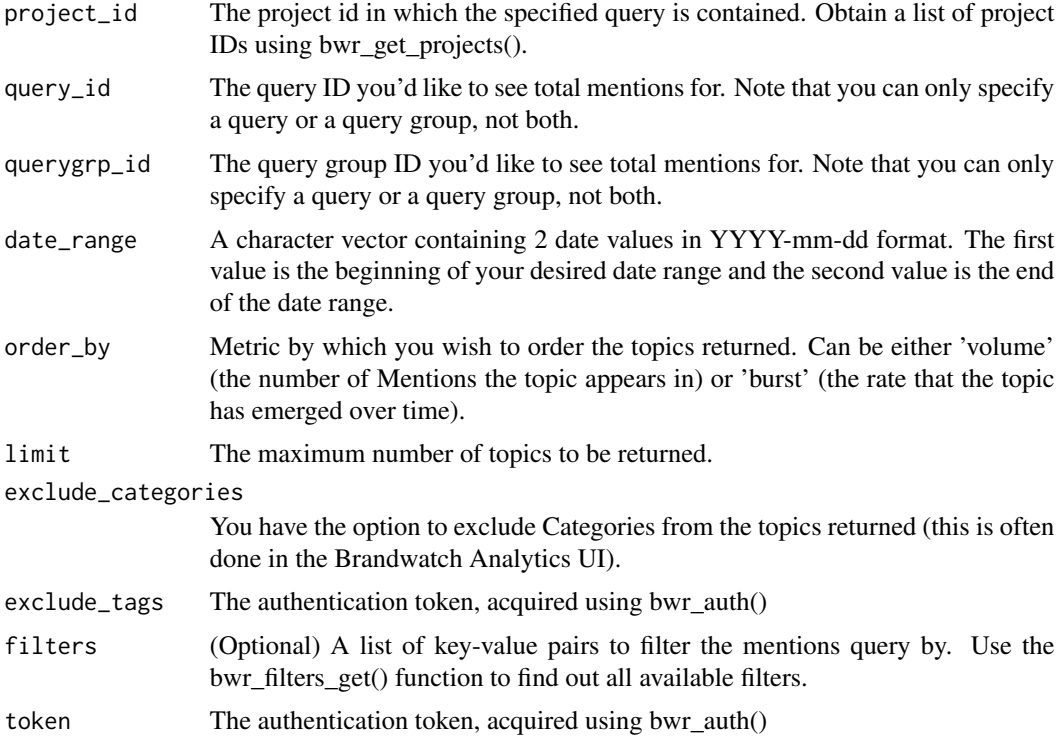

# Value

Returns a data frame (including some list-columns) of the JSON results, showing information about topics related to your query.

### Examples

```
## Not run: my_project <- bwr_projects_get()$id[1]
my_query <- bwr_query_get(project_id = my_project)$id[1]
my_mentions <- bwr_mentions_topics(project_id = my_project,
                                   query_id = my_query,
                                   date_range = c('2018-01-01', '2018-02-01'))
## End(Not run)
```
<span id="page-9-1"></span>bwr\_mentions\_topsites *Get a dataframe of top site data for a specified Brandwatch query or query group*

# Description

Get a dataframe of top site data for a specified Brandwatch query or query group

#### <span id="page-10-0"></span>Usage

```
bwr_mentions_topsites(project_id = NULL, query_id = NULL,
  querygrp_id = NULL, date_range = c(Sys.DataFrame() - 31, Sys.Date() - 1),filters = NULL, token = Sys.getenv("BW_TOKEN"))
```
#### Arguments

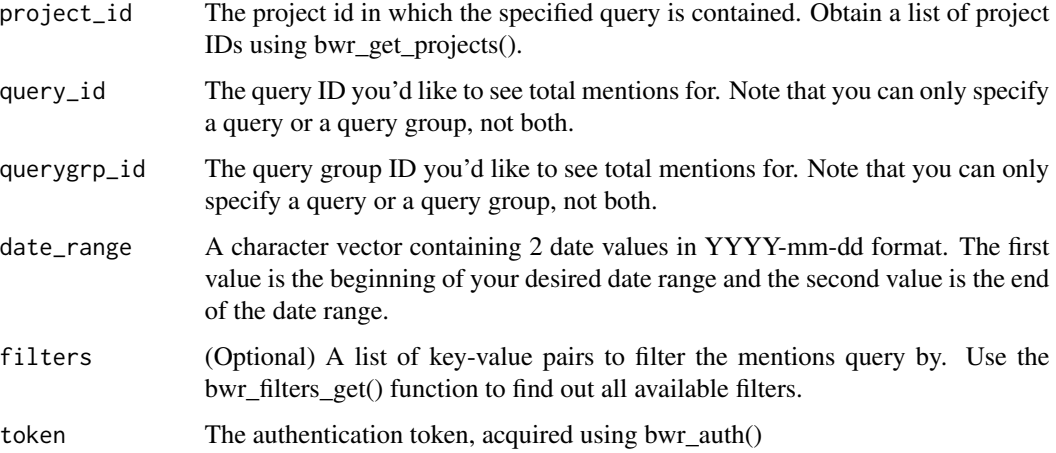

#### Value

Returns a data frame (including some list-columns) of the JSON results, showing information about the top sites related to your query.

#### Examples

```
## Not run: my_project <- bwr_projects_get()$id[1]
my_query <- bwr_query_get(project_id = my_project)$id[1]
my_mentions <- bwr_mentions_topsites(project_id = my_project,
                                     query_id = my_query,
                                     date_range = c('2018-01-01', '2018-02-01'))
## End(Not run)
```
<span id="page-10-1"></span>bwr\_mentions\_toptweeters

*Get a dataframe of top Tweeter for a specified Brandwatch query or query group*

# Description

Get a dataframe of top Tweeter for a specified Brandwatch query or query group

```
bwr_mentions_toptweeters(project_id = NULL, query_id = NULL,
 querygrp_id = NULL, date_range = c(Sys.Date() - 31, Sys.Date() - 1),
 filters = NULL, token = Sys.getenv("BW_TOKEN"))
```
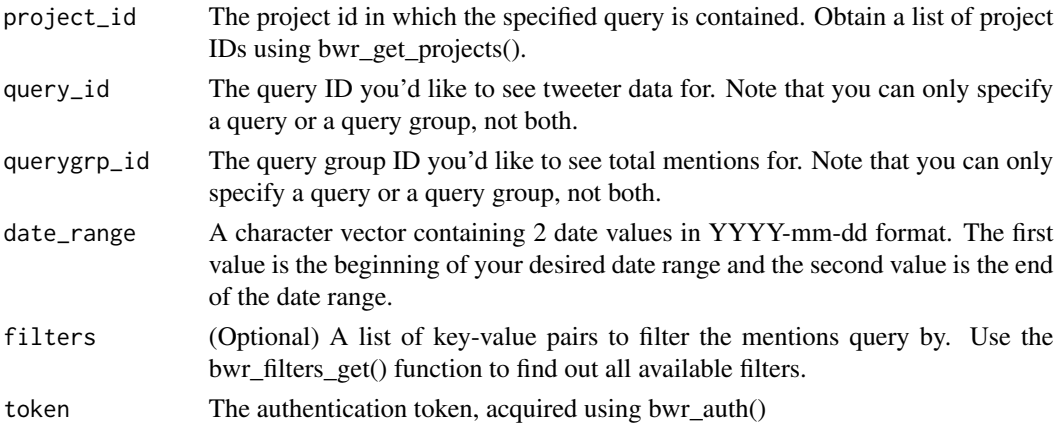

## Value

Returns a data frame (including some list-columns) of the JSON results, showing information about the top tweeters related to your query.

# Examples

```
## Not run: my_project <- bwr_projects_get()$id[1]
my_query <- bwr_query_get(project_id = my_project)$id[1]
my_mentions <- bwr_mentions_toptweeters(project_id = my_project,
                                        query_id = my_query,
                                        date_range = c('2018-01-01', '2018-02-01'))
## End(Not run)
```
<span id="page-11-1"></span>bwr\_mentions\_total *Get the total mentions for a specified Brandwatch query or query group*

# Description

Get the total mentions for a specified Brandwatch query or query group

```
bwr_mentions_total(project_id = NULL, query_id = NULL,
  querygrp_id = NULL, filters = NULL, date_range = c(Sys.DataFrame() - 31,Sys.Date() - 1), token = Sys.getenv("BW_TOKEN"))
```
<span id="page-12-0"></span>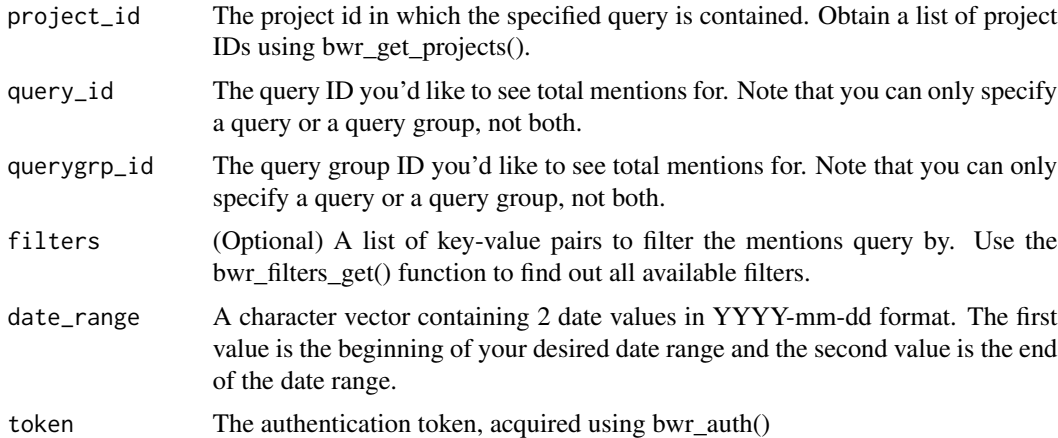

# Value

Returns a numeric vector of length 1 with the results.

# Examples

```
## Not run: my_project <- bwr_projects_get()$id[1]
my_query <- bwr_queries_get(project_id = my_project)$id[1]
my_mentions <- bwr_mentions_total(
project_id = my_project,
query_id = my_query,
date_range = c('2018-01-01', '2018-02-01'))
## End(Not run)
```
<span id="page-12-1"></span>bwr\_metrics\_get *Get a data frame of possible metric values for the Brandwatch API*

# Description

When examining parameters which can be used to filter a metric call, some parameters have a limited set of acceptable values. You can find out the current acceptable values using this function.

#### Usage

```
bwr_metrics_get(token = Sys.getenv("BW_TOKEN"))
```
# Arguments

token The auth token for this user, which should be generated into an environment variable using bwr\_auth()

# <span id="page-13-0"></span>Details

See the Brandwatch documentation for more information at https://developers.brandwatch.com/docs/availablefilters

# Value

Returns a dataframe of available filters

# Examples

```
## Not run: my_queries <- bwr_metrics_get(project_id = 12334534)
```
<span id="page-13-1"></span>bwr\_projects\_get *Get Brandwatch project data*

# Description

#' Read the Brandwatch documentation for this API call at https://developers.brandwatch.com/docs/retrievingprojects

#### Usage

```
bwr_projects_get(target = NULL, token = Sys.getenv("BW_TOKEN"))
```
#### Arguments

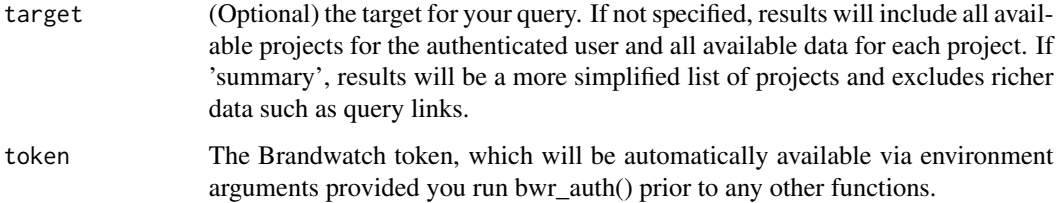

# Value

Returns a data frame of project data.

#### Examples

```
## Not run: my_projects <- bwr_get_projects(target = 'summary')
```
<span id="page-14-2"></span><span id="page-14-0"></span>bwr\_querygrp\_delete *Delete a specified Brandwatch query group*

# Description

Delete a specified Brandwatch query group

# Usage

```
bwr_querygrp_delete(project_id = NULL, group_id = NULL,
  token = Sys.getenv("BW_TOKEN"))
```
# Arguments

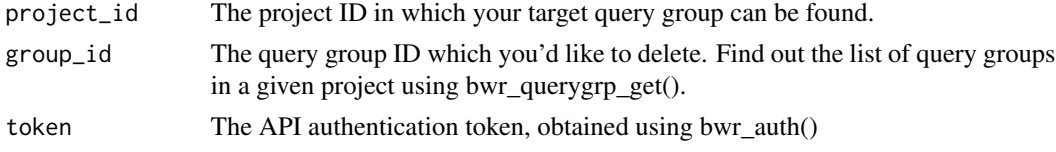

### Value

Returns a list of the JSON response from the server.

#### Examples

```
## Not run: kill <- bwr_querygrp_delete(project_id = 234234234, group_id = 23423423)
```
<span id="page-14-1"></span>bwr\_querygrp\_get *Get a data frame of Brandwatch query groups in the specified project*

# Description

Get a data frame of Brandwatch query groups in the specified project

# Usage

```
bwr_querygrp_get(project_id = NULL, token = Sys.getenv("BW_TOKEN"))
```
#### Arguments

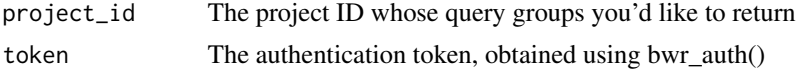

# Value

Returns a data frame of the query groups for the given project, if any exist.

#### Examples

## Not run: groups <- bwr\_querygrp\_get(project\_id = 21343242)

<span id="page-15-1"></span>bwr\_query\_check *Validate a Brandwatch query*

# Description

Validate a Brandwatch query

#### Usage

```
bwr_query_check(query = list(), token = Sys.getenv("BW_TOKEN"))
```
# Arguments

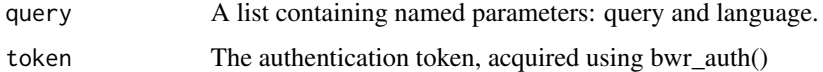

#### Value

Returns a list containing any errors or issues, if found

#### Examples

```
## Not run: any_issues <- bwr_query_check(query = list(query = 'at_mentions:huey', language = 'en'))
```
<span id="page-15-2"></span>bwr\_query\_create *Upload a new query to Brandwatch*

#### Description

Refer to https://developers.brandwatch.com/docs/creating-queries for more information. Unless otherwise specified, provide a single string argument.

```
bwr_query_create(project_id = NULL, type = "search string",
  languageAgnostic = FALSE, samplePercent = 100, languages = "en",
  includedTerms = NULL, name = NULL, description = "My API query",
  industry = "general", token = Sys.getenv("BW_TOKEN"))
```
<span id="page-15-0"></span>

<span id="page-16-0"></span>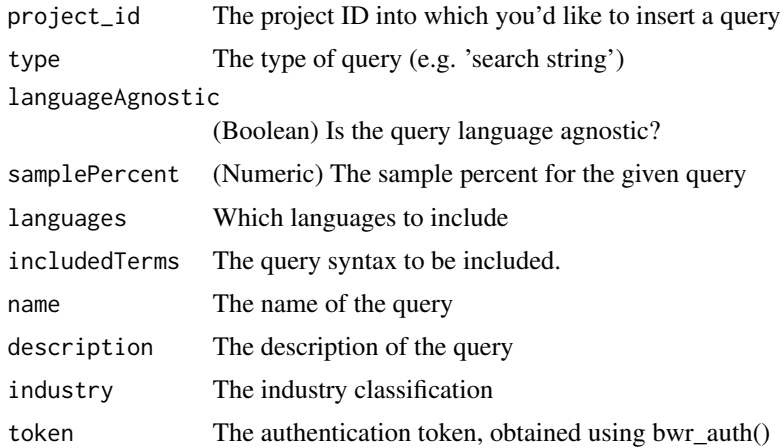

#### Value

Returns a list containing the JSON response from the server.

# Examples

```
## Not run: bwr_query_create(project_id = 12423432,
                 samplePercent = 50,
                 includedTerms = 'at_mentions:mickeymouse',
                 name = 'Sample API query')
## End(Not run)
```
<span id="page-16-1"></span>bwr\_query\_delete *Delete a specified Brandwatch query*

# Description

Delete a specified Brandwatch query

# Usage

```
bwr_query_delete(project_id, query_id, token = Sys.getenv("BW_TOKEN"))
```
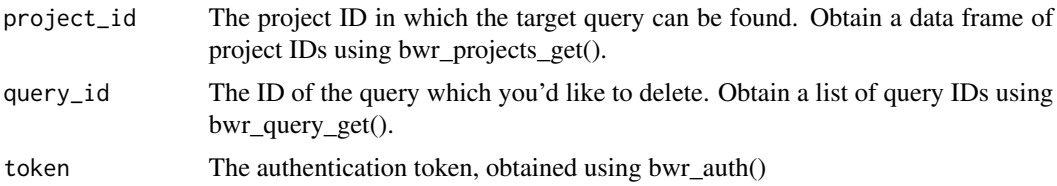

# <span id="page-17-0"></span>Value

Returns a list of the JSON response.

#### Examples

```
## Not run: bwr_query_delete(project_id = 122445, query_id = 23432424)
```
<span id="page-17-1"></span>bwr\_query\_get *Get a data frame of available queries for a given project*

# Description

See the Brandwatch documentation for more information at https://developers.brandwatch.com/docs/retrievingqueries.

## Usage

```
bwr_query_get(project_id = NULL, type = NULL,
  token = Sys.getenv("BW_TOKEN"))
```
#### Arguments

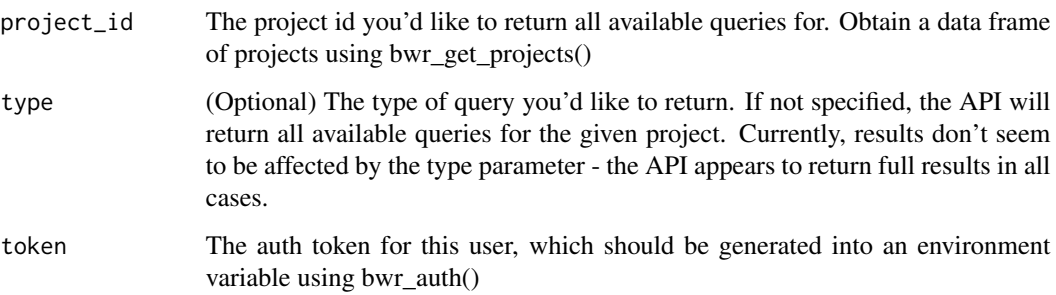

# Value

Returns a dataframe of queries matching the project.

# Examples

## Not run: my\_queries <- bwr\_query\_get(project\_id = 12334534)

<span id="page-18-0"></span>bwr\_rule\_delete *Delete a specified Brandwatch rule*

# Description

Delete a specified Brandwatch rule

# Usage

```
bwr_rule_delete(project_id, rule_id, token = Sys.getenv("BW_TOKEN"))
```
# Arguments

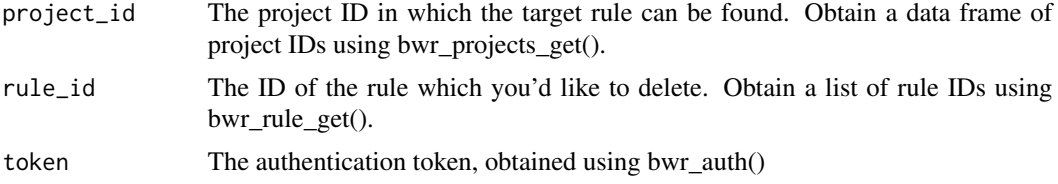

# Value

Returns a list of the JSON response.

#### Examples

## Not run: bwr\_rule\_delete(project\_id = 122445, rule\_id = 23432424)

bwr\_rule\_get *Get a data frame of available rules for a given project*

# Description

See the Brandwatch documentation for more information at https://developers.brandwatch.com/docs/retrievingrules.

# Usage

```
bwr_rule_get(project_id = NULL, token = Sys.getenv("BW_TOKEN"))
```
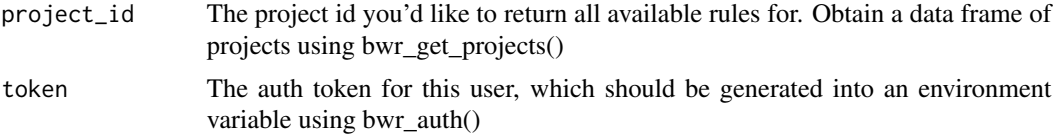

#### <span id="page-19-0"></span>Value

Returns a dataframe of rules matching the project. Due to the structure of the API response, some of the dataframe columns are list-columns (i.e. nested dataframes).

#### Examples

## Not run: my\_rules <- bwr\_rules\_get(project\_id = 12334534)

<span id="page-19-1"></span>bwr\_tag\_create *Upload a new tag to Brandwatch*

# Description

Refer to https://developers.brandwatch.com/docs/creating-tags for more information. Unless otherwise specified, provide a single string argument.

#### Usage

```
bwr_tag_create(project_id = NULL, name = NULL,
  token = Sys.getenv("BW_TOKEN"))
```
# Arguments

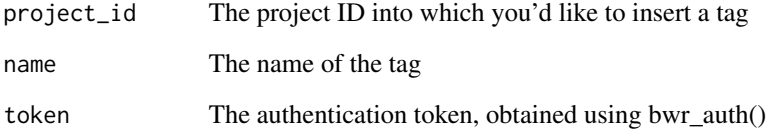

#### Value

Returns a list containing the JSON response from the server.

# Examples

```
## Not run: bwr_tag_create(project_id = 12423432, name = 'Quick test tag')
```
<span id="page-20-2"></span><span id="page-20-0"></span>

# Description

Delete a specified Brandwatch tag

# Usage

```
bwr_tag_delete(project_id, tag_id, token = Sys.getenv("BW_TOKEN"))
```
# Arguments

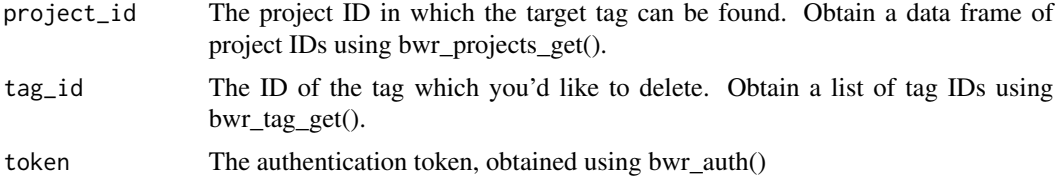

# Value

Returns a list of the JSON response.

#### Examples

## Not run: bwr\_tag\_delete(project\_id = 122445, tag\_id = 23432424)

<span id="page-20-1"></span>bwr\_tag\_get *Get a data frame of available tags for a given project*

# Description

See the Brandwatch documentation for more information at https://developers.brandwatch.com/docs/retrievingtags.

# Usage

```
bwr_tag_get(project_id = NULL, token = Sys.getenv("BW_TOKEN"))
```
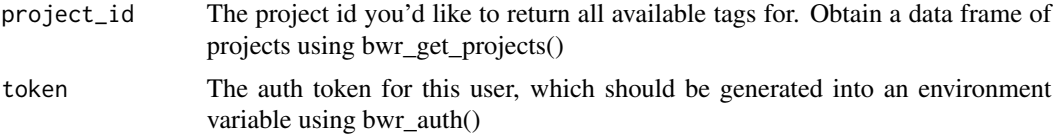

# <span id="page-21-0"></span>Value

Returns a dataframe of tags matching the project.

# Examples

```
## Not run: my_tags <- bwr_tag_get(project_id = 12334534)
```
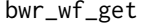

Get a list of workflows for the specified query and project

# Description

Refer to https://developers.brandwatch.com/docs/retrieving-workflow for more information.

# Usage

```
bwr_wf_get(project_id = NULL, token = Sys.getenv("BW_TOKEN"))
```
# Arguments

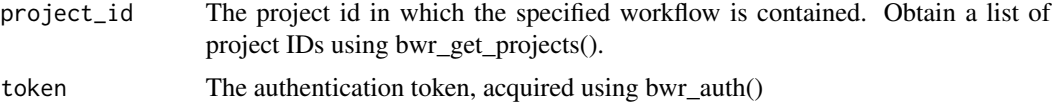

# Value

Returns a list containing all results

# Examples

```
## Not run: my_project <- bwr_get_projects()$id[1]
my_workflow <- bwr_wf_get(project_id = my_project)
## End(Not run)
```
# <span id="page-22-0"></span>Index

brandwatchR, [2](#page-1-0) brandwatchR-package *(*brandwatchR*)*, [2](#page-1-0) bwr\_auth, *[2](#page-1-0)*, [3,](#page-2-0) *[8](#page-7-0)* bwr\_cat\_create, *[3](#page-2-0)*, [4](#page-3-0) bwr\_cat\_get, *[3](#page-2-0)*, [5](#page-4-0) bwr\_filters\_get, *[3](#page-2-0)*, [5,](#page-4-0) *[8](#page-7-0)* bwr\_mentions\_chart, [6](#page-5-0) bwr\_mentions\_get, *[3](#page-2-0)*, [7](#page-6-0) bwr\_mentions\_topauthors, [8](#page-7-0) bwr\_mentions\_topics, *[3](#page-2-0)*, [9](#page-8-0) bwr\_mentions\_topsites, *[3](#page-2-0)*, [10](#page-9-0) bwr\_mentions\_toptweeters, *[3](#page-2-0)*, [11](#page-10-0) bwr\_mentions\_total, *[3](#page-2-0)*, [12](#page-11-0) bwr\_metrics\_get, *[3](#page-2-0)*, [13](#page-12-0) bwr\_projects\_get, *[2](#page-1-0)*, *[8](#page-7-0)*, [14](#page-13-0) bwr\_query\_check, *[2](#page-1-0)*, [16](#page-15-0) bwr\_query\_create, *[2](#page-1-0)*, [16](#page-15-0) bwr\_query\_delete, *[2](#page-1-0)*, [17](#page-16-0) bwr\_query\_get, *[2](#page-1-0)*, *[8](#page-7-0)*, [18](#page-17-0) bwr\_querygrp\_delete, *[3](#page-2-0)*, [15](#page-14-0) bwr\_querygrp\_get, *[3](#page-2-0)*, [15](#page-14-0) bwr\_rule\_delete, [19](#page-18-0) bwr\_rule\_get, [19](#page-18-0) bwr\_tag\_create, *[3](#page-2-0)*, [20](#page-19-0) bwr\_tag\_delete, *[3](#page-2-0)*, [21](#page-20-0) bwr\_tag\_get, *[3](#page-2-0)*, [21](#page-20-0) bwr\_wf\_get, [22](#page-21-0)